# cial Management

## **BENEFITS**

#### **Manage multinational operations**

**with ease**. Easily comply with international currency standards and work with international clients and vendors while completing financial transactions in numerous currencies.

**Define currency for your needs.** Use and maintain current exchange rates or define new ones for specific customers or contracts as needed.

### **Improve control and flexibility.**

Make it easier for your employees to manage financial statistics and accounting operations while using multiple currencies and dealing with ever-changing exchange rates.

**Manage financial efficiency.** Control the way you do business on a global scale with complete management of the way you handle multicurrency exchanges, as well as the ability to define as many currencies or rates as you need to do business.

# Multicurrency Management in Microsoft Dynamics GP

**Take control of multinational operations and manage currency transactions smoothly and efficiently with flexible and powerful multicurrency capabilities.**

By extending multicurrency capabilities across Microsoft Dynamics<sub>TM</sub> GP, you can increase flexibility and optimize productivity. Give your people the upto-date, safe, and current information that they need to do their jobs, make critical decisions, and act upon information quickly.

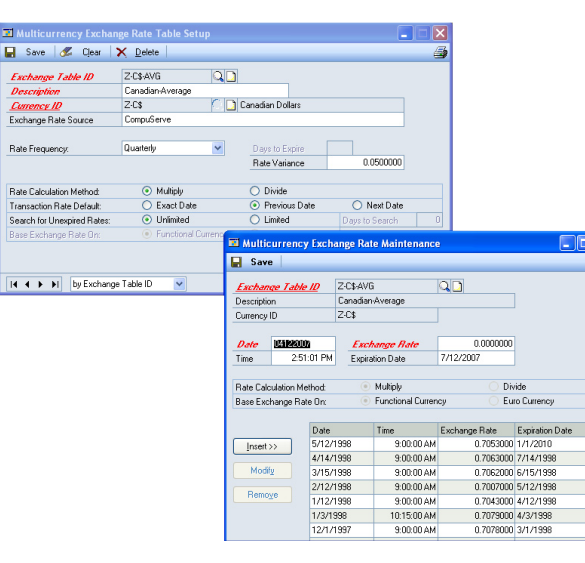

*DEFINE CURRENCY CONVERSION RATES with expiration dates so that appropriate exchange rates are always used.*

*VIEW ORIGINATING OR FUNCTIONAL CURRENCY amounts when entering multicurrency transactions.* 

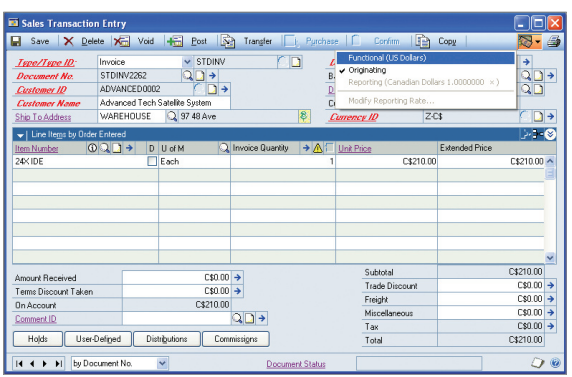

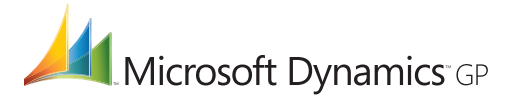

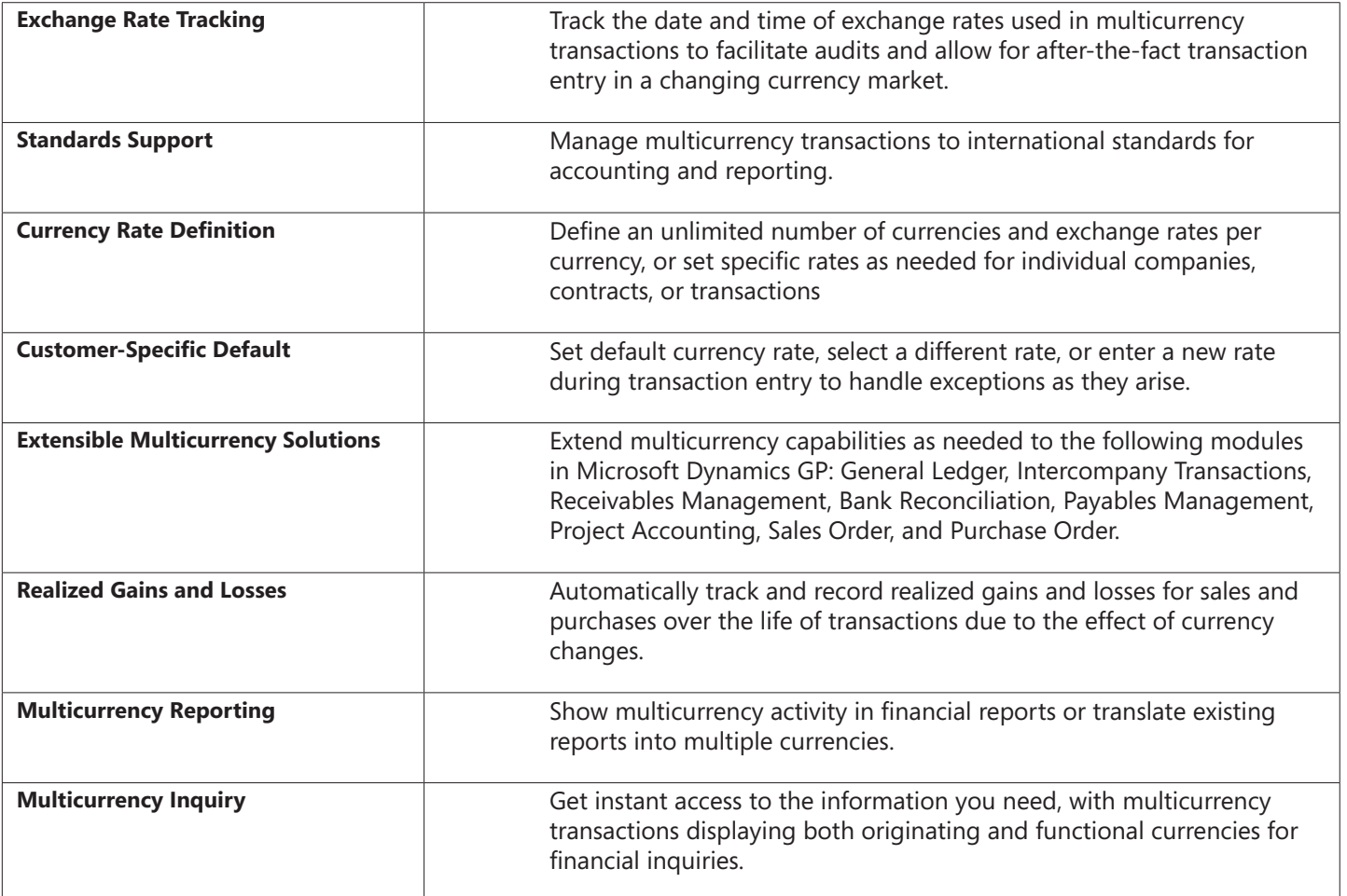

For more information about Multicurrency Management in Microsoft Dynamics GP, visit www.microsoft.com/dynamics/gp.

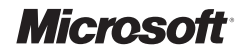